## **COME VOTARE**

! Votate al seguente Link:

https://programmailfuturo.it/progetto/concorso-2018/vota-i-progetti

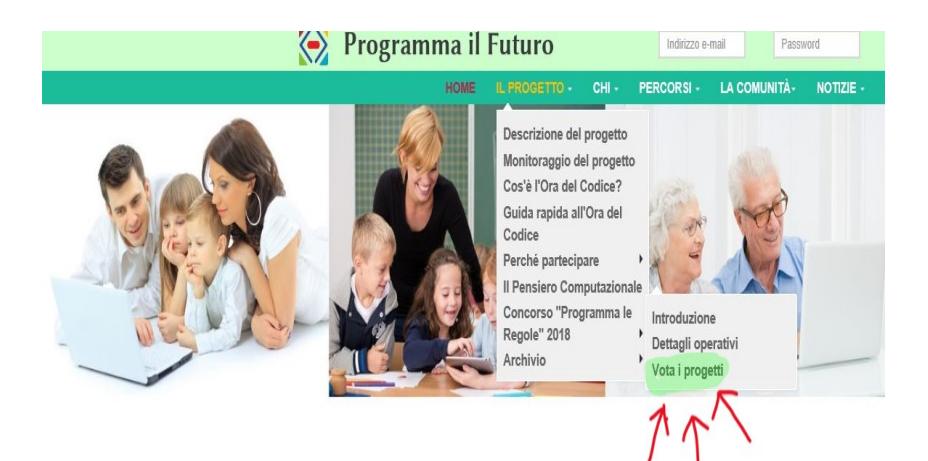

! Cercare

# SCUOLA PRIMARIA (**classi 3a, 4a e 5a**)

! Selezionare la categoria

### AMICIZIA

Sei qui: Home / Il progetto / Concorso "Programma le Regole" 2018 / Vota i progetti

Concorso "Programma le Regole" 2018

#### Votazioni di gradimento

A partire da questa pagina si possono visualizzare tutti gli elaborati che hanno partecipato al concorso Programma le Regole 2018. Bisogna accedere alla pagina relativa alla tipologia di partecipazione e cliccare sul link nella colonna "URL". Per esprimere il proprio gradimento all'elaborato in concorso, cliccare sul link "Vota" nella riga corrispondente all'elaborato.

Gli elaborati sono organizzati per livello della classe o categoria di elaborato:

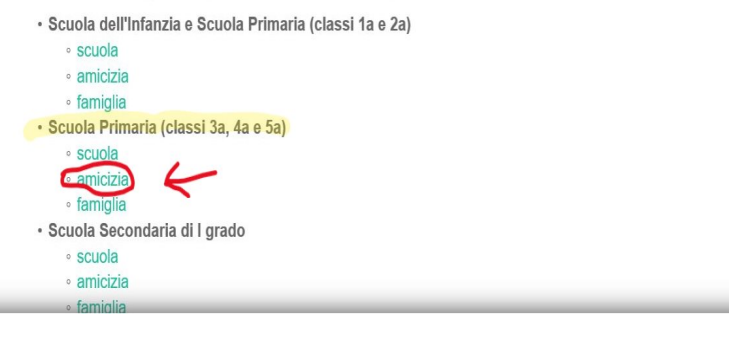

# **E Filtrare REGIONE e scegliere MARCHE**

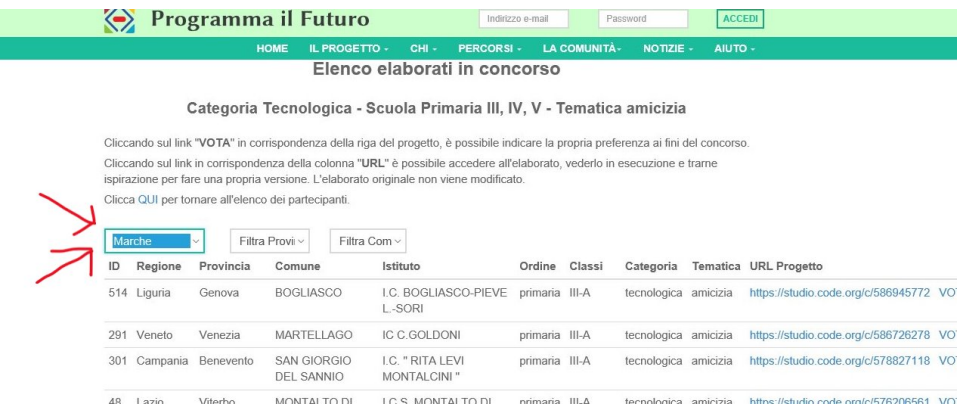

**·** Votare *I.C.* "LUIGI LANZI" copiando il codice di verifica nell'apposita casella. Non occorre registrarsi.

## Programma le Regole 2018 Elenco elaborati in concorso

# Categoria Tecnologica - Scuola Primaria III, IV, V - Tematica amicizia

Cliccando sul link "VOTA" in corrispondenza della riga del progetto, è possibile indicare la propria preferenza ai fini del concorso. Cliccando sul link in corrispondenza della colonna "URL" è possibile accedere all'elaborato, vederlo in esecuzione e trarne ispirazione per fare una propria versione. L'elaborato originale non viene modificato. Clicca QUI per tornare all'elenco dei partecipanti. Marche  $\vee$ Filtra Provi v Filtra Com ~ ID Regione Provincia Comune Istituto Ordine Classi Categoria Tematica URL Progetto nome cognome 292 Marche Macerata CORRIDONIA LUIGI primaria III-B tecnologica amicizia https://studio.code.org/c/586734228 VOTAVOTA Anita Tamburrini LANZI 406 Marche Ancona ANCONA ANCONA - primaria V-A tecnologica amicizia https://studio.code.org/c/587865589 VOTAVOTA Sara Tripolone QUARTIERI **NUOVI** CHI SIAMO PRIVACY & COOKIE POLICY CONTATTACI LICENZA D'USO PARTNER 0000 cmi